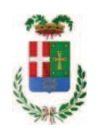

# PROVINCIA DI COMO

## SETTORE OPERE PUBBLICHE DI VIABILITA PREVENZIONE ESPROPRI E CONCESSIONI **SERVIZIO LAVORI PUBBLICI**

### DETERMINAZIONE N. 528 / 2018

## OGGETTO: INTERVENTI DI MANUTENZIONE E CONSERVAZIONE DEGLI EDIFICI PROVINCIALI ANNO 2017. CURE ARBOREE. GRUPPI 1 - 2. IMPORTO DI PROGETTO EURO 40.880.00. AFFIDAMENTO LAVORI A FAVORE DELLA DITTA EDILVERDE DI SPINELLI ALFREDO CON SEDE LASNIGO PER UN IMPORTO LORDO DI EURO 28,003,78 (IVA COMPRESA) CIG Z5523E4F9C.

### **IL RESPONSABILE**

class, 06.06 fasc. 17.3

Premesso che:

- con provvedimento n.71 in data 10.10.2017 il Presidente con i poteri della Giunta approvava il progetto di fattibilità tecnico economica delle opere relative agli "Interventi di manutenzione e conservazione degli edifici provinciali- Anno 2017" per l'importo complessivo di € 500,000,00:

- con deliberazione in data 07/12/2017 n. 118 il Presidente ha approvato il progetto definitivo/esecutivo dell'intervento avente ad oggetto "Interventi di manutenzione e conservazione degli edifici provinciali anno 2017. Cure arboree. Gruppi 1 - 2" dell'importo complessivo di Euro 40.880,00 con il seguente quadro economico:

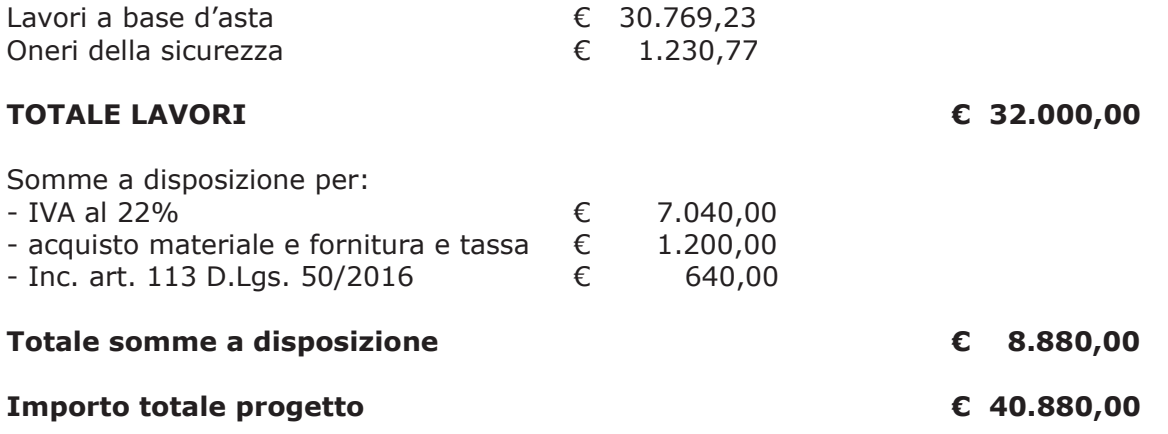

- l'importo di progetto di Euro 40.880,00 è previsto nel Bilancio 2017 Missione 01 Programma 06 al Cap. 1201/5 Codice del Piano dei Conti 1030209 ed è finanziato con fondi frontalieri:

- con provvedimento dirigenziale n. 1034 del 13/12/2017 si determinava, ai sensi dell'art. 32 del D.Lgs. 50/2016, di procedere all'affidamento dei lavori in argomento mediante affidamento diretto,-previa acquisizione di preventivi da almeno tre **operatori**, da acquisire tramite utilizzo della piattaforma telematica di e-procurement SINTEL realizzata da ARCA centrale di committenza di Regione Lombardia, in conformità all'art. 58 del D.Lqs. 50/2016;

#### Atteso che:

- con rapporto nº 19229 del 22/05/2018, l'Ufficio Tecnico - Settore Fabbricati - relativamente ai lavori in argomento:

- ha trasmesso il Report della procedura ID n.96583263 espletata tramite Sintel dal quale risulta che sono state invitate a presentare preventivo, le seguenti imprese:

- BONFATTI GEROLA GIARDINI di Oliveto Lario
- EDILVERDE di Spinelli Alfredo di Lasnigo  $\bullet$
- LIVIO AREE VERDI srl di Albavilla;

e da cui risulta che hanno presentato le sequenti offerte :

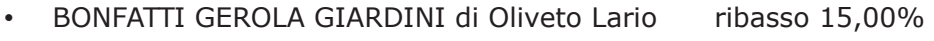

- · EDILVERDE di Spinelli Alfredo di Lasnigo ribasso 29,40%
- LIVIO AREE VERDI srl di Albavilla ribasso 17,16%

- ha proposto - ai sensi dell'art. 36 comma 2 lett. a) del Dlgs 50/2016 - l'affidamento dei lavori in oggetto all'impresa EDILVERDE DI SPINELLI ALFREDO con sede in Via Provinciale -22030 LASNIGO (PI 03151810136 e C.F. SPNLRD78R15D416O), che ha presentato la miglior offerta, con l'offerto ribasso del 29,40% considerato congruo-sull'importo negoziabile a base di gara di Euro 30.769,33 per un importo di Euro 21.723,15 aumentato degli oneri di sicurezza di Euro 1.230,70 e, quindi, per un importo netto contrattuale di Euro 22.953,92 (oltre IVA) ed un importo lordo di Euro 28.003,78 (IVA compresa);

#### Atteso che:

- l'Amministrazione appaltante a verifica del possesso dei reguisiti autocertificati dall'impresa appaltatrice, ai sensi dell'art. 71 e ss. D.P.R. 445/2000 e 10, e artt. 80 D.Lqs 50/2016 ha richiesto all'impresa affidataria in data 21/05/2018 prot. 19065 la documentazione a comprova del possesso dei reguisiti di cui all'art. 90 del D.P.R. n. 207/2010 in particolare:

> a) Importo dei lavori analoghi e/o coerenti esequiti direttamente nel guinguennio antecedente non inferiore all'importo dei lavori a progetto;

> b) Costo complessivo sostenuto per il personale dipendente, composto da retribuzione e stipendi, contributi sociali e accantonamenti ai fondi di quiescenza, non inferiore al 15% dell'importo dei lavori a progetto;

c) Adeguata attrezzatura tecnica

Visti:

- la documentazione a comprova del possesso dei requisiti tecnico-organizzativi ed economico-finanziari di cui all'art. 90, comma 1, lett. a,b, e c del Dpr 207/2010 trasmessa dall'impresa **EDILVERDE DI SPINELLI ALFREDO** con nota assunta al protocollo generale con il n. 20768 del 01/06/2018;

- il Durc regolare dell'impresa SPINELLI ALFREDO valido sino al 28/07/2018:

- il documento di verifica rilasciato dalla CCIAA di Como in data 21/05/201830/04/2018 da cui non risultano procedure concorsuali in corso o pregresse;

- che non risultano a carico dell'impresa, alla data del 21/05/2018, presso il casellario informatico di ANAC, annotazione riservate di provvedimenti adottati in ordine a violazioni accertate:

- il certificatO del casellario giudiziale rilasciato in data 22/05/2018 dal quale non risultano provvedimenti giudiziari incidenti sulla moralità professionale come da autocertificazione rilasciata dai soggetti individuati dall'art. 80 comma 1 del D.Lqs. 50/2016;

- il certificato rilasciato dall'Agenzia delle Entrate competente in data 23/05/2018 da cui non risultano violazioni gravi, definitivamente accertate, rispetto agli obblighi relativi al pagamento delle imposto e tasse o dei contributi previdenziali tali da impedire la partecipazione a procedure di gara ai sensi dell'art. 80 comma 4 del D.Lgs. 50/2016;

#### Dato atto che:

- l'importo lordo di affidamento dei lavori a favore dell'impresa EDILVERDE DI SPINELLI ALFREDO con sede in Via Provinciale - 22030 LASNIGO (PI 03151810136 e C.F. SPNLRD78R15D416O) pari ad Euro 28.003,78 (IVA compresa), fa carico alla Missione 01 Programma 06 al Cap. 1201/5 imp. 614/2018 Codice del Piano dei Conti 1030209 e che la stesa sarà esigibile nell'anno 2018;

Vista:

- la deliberazione di Consiglio Provinciale n. 52 del 16 novembre 2017 di approvazione del Bilancio di Previsione per l'anno 2017:

- la deliberazione del Presidente n. 107 del 21 novembre 2017 di approvazione del Piano esecutivo di Gestione 2017;

- la deliberazione del Presidente n. 2 del 4 gennaio 2018 di approvazione proroga del piano esecutivo di gestione in fase di esercizio provvisorio per l'anno 2018;

#### **DETERMINA**

in relazione al progetto avente ad oggetto "Interventi di manutenzione e conservazione degli edifici provinciali anno 2017. Cure arboree. Gruppi 1 - 2" ;

1) di approvare il rapporto dell'Ufficio Tecnico Provinciale Settore Fabbricati nº 19229 del 22/05/2018, con il quale ha trasmesso il Report della procedura ID n. 96583263 espletata tramite Sintel;

2) di procedere all'affidamento dei lavori in oggetto a favore dell'impresa **EDILVERDE** DI SPINELLI ALFREDO con sede in Via Provinciale - 22030 LASNIGO (PI 03151810136 e C.F. SPNLRD78R15D416O), con l'offerto ribasso del 29,40% considerato congruo-sull'importo negoziabile a base di gara di Euro 30.769,33 per un importo di Euro 21.723,15 aumentato degli oneri di sicurezza di Euro 1.230,70 e, quindi, per un importo netto contrattuale di Euro 22.953,92 (oltre IVA) ed un importo lordo di Euro 28.003,78 (IVA compresa);

3) di ritenere legittimo l'affidamento dei lavori in argomento ai sensi del disposto dell'art 36 comma 2 lett. a) del Dlgs 50/2016;

4) di affidare, quindi, i lavori in argomento a favore all'impresa EDILVERDE DI SPINELLI ALFREDO con sede in Via Provinciale - 22030 LASNIGO (PI 03151810136 e C.F. SPNLRD78R15D416O), per un importo netto contrattuale di Euro 22.953,92 (oltre IVA) ed un importo lordo di Euro 28.003,78 (IVA compresa) -CIG Z5523E4F9C.

5) di dare atto che l'importo lordo di affidamento lavori a favore dell'impresa **EDILVERDE DI SPINELLI ALFREDO**, pari ad Euro 28.003,78 (IVA compresa), fa carico alla Missione 01 Programma 06 al Cap. 1201/5 imp. 614/2018 SUB  $/2018$ Codice del Piano dei Conti 1030209 dando atto che la stessa sarà esigibile nell'anno 2018:

6) Di trasmettere il presente provvedimento al Settore Ragioneria.

Lì. 07/06/2018

**IL RESPONSABILE TARANTOLA BRUNO** (Sottoscritto digitalmente ai sensi dell'art. 21 D.L.gs n 82/2005 e s.m.i.)

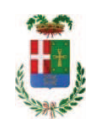

# Provincia di Como

# **VISTO DI REGOLARITA' CONTABILE**

# **DETERMINAZIONE DIRIGENZIALE N. 528 / 2018**

UNITA' PROPONENTE: SERVIZIO LAVORI PUBBLICI OGGETTO: INTERVENTI DI MANUTENZIONE E CONSERVAZIONE DEGLI EDIFICI PROVINCIALI ANNO 2017. CURE ARBOREE. GRUPPI 1 - 2. IMPORTO DI PROGETTO EURO 40.880.00. AFFIDAMENTO LAVORI A FAVORE DELLA DITTA EDILVERDE DI SPINELLI ALFREDO CON SEDE LASNIGO PER UN IMPORTO LORDO DI EURO 28,003,78 (IVA COMPRESA) CIG Z5523E4F9C.

Visto di regolarità contabile attestante la copertura finanziaria ai sensi dell'art. 147 bis del D.Lgs. n. 267 del 18.08.2000 e s.m.i. cap. 1201/5 imp. 614/2018 sub. 375/2018 per euro 28.003,78 **ESITO: FAVOREVOLE** 

Lì. 07/06/2018

IL DIRIGENTE/IL RESPONSABILE DEI SERVIZI **FINANZIARI** PELLEGRINI SANTINA (Sottoscritto digitalmente ai sensi dell'art. 21 D.L.gs n 82/2005 e s.m.i.)